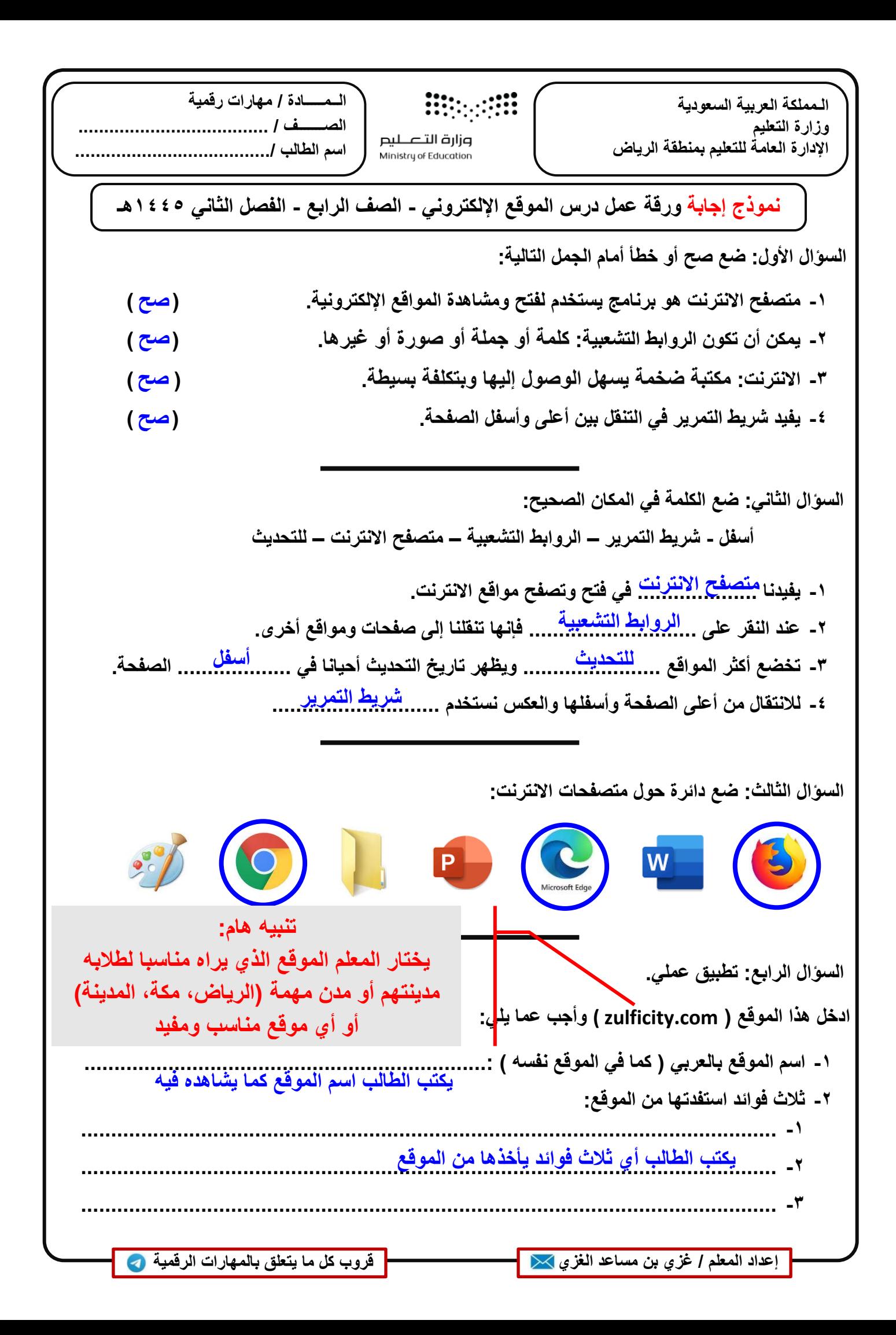

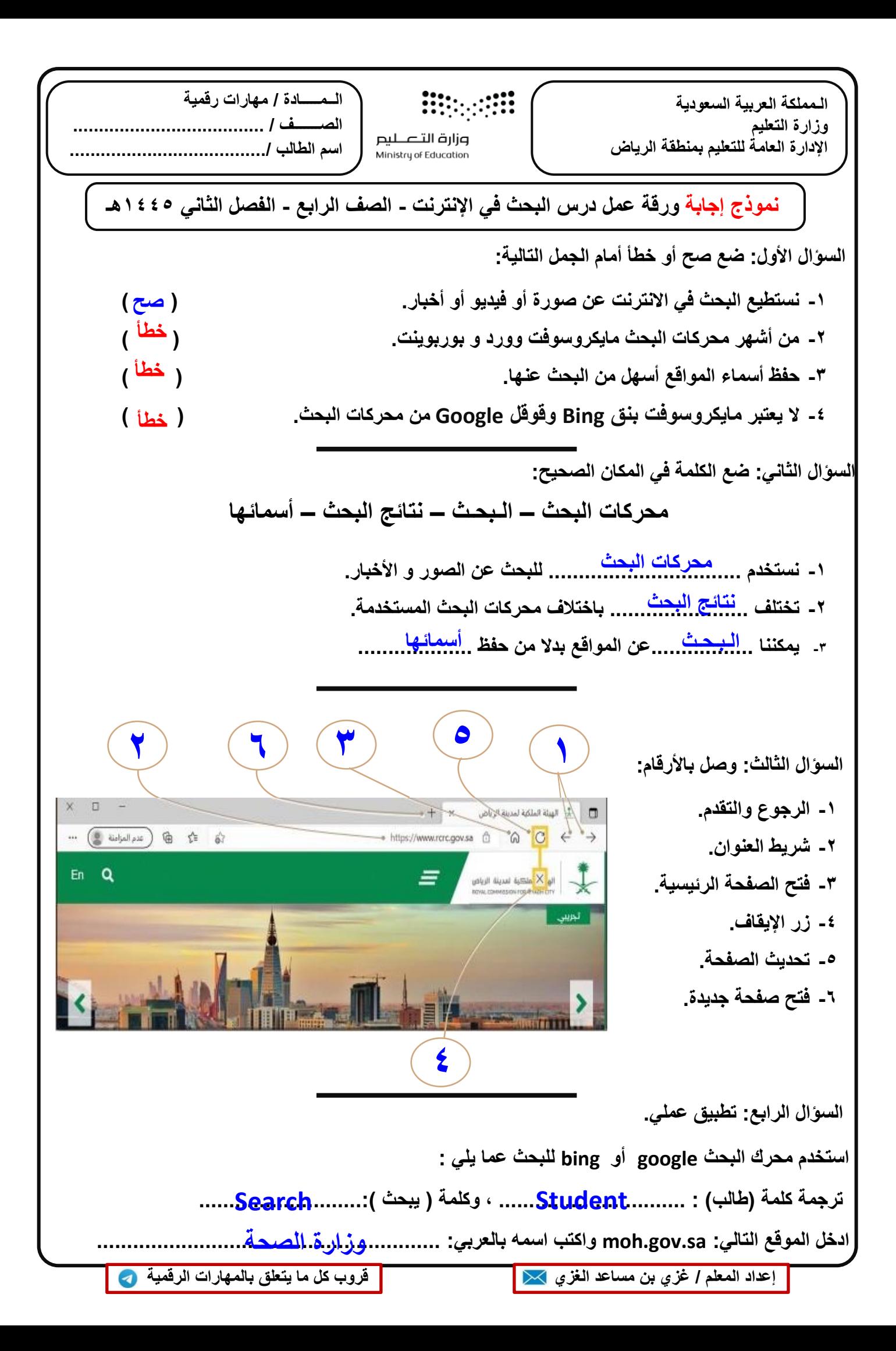

**السؤال الأول: ضع صح أو خطأ أمام الجمل التالیة: -١ كل المعلومات الموجودة في الانترنت صحیحة وموثوقة . ( ) -٢ لیس كل ما یعرض في الإنترنت صحیح. ( ) -٣ یمكن نسخ ما ارید من الإنترنت بدون استئذان فلیس لھ حقوق . ( ) -٤ الموقع الذي ینتھي عنوانھ ب gov یعتبر موقع حكومي. ( ) السؤال الثاني: ضع الكلمة في المكان الصحیح: الموثوقة – الفكریة – الصحیحة – edu – سرقة – تاریخ -١ أتأكد من أن المعلومة حدیثة من ............... التحدیث الموجود في الصفحة. -٢ ابحث عن المعلومات ....................... في المواقع .................... -٣ مواقع المؤسسات التعلیمیة تنتھي عناوینھا بـ ................ . -٤ التعدي على حقوق الآخرین یعتبر .............. للملكیة ................... السؤال الثالث: رتب بالأرقام طریقة نسخ نص من موقع انترنت: أفتح ملف وورد أو مستند نصي جدید. اضغط بزر الفأرة الأیمن وأختار لصق paste. أحدد النص الذي أریده بالفأرة. أضغط بزر الفأرة الأیمن وأختار نسخ copy. أفتح محرك البحث وابحث عن الموضوع المطلوب. أحفظ الملف قبل إقفالھ. السؤال الرابع: تطبیق عملي. افتح محرك البحث وابحث عن: "الملكیة الفكریة" انسخ بعض المعلومات المفیدة عن الملكیة الفكریة وضعھا في ملف وورد (صفحة واحدة) وأرسلھ في قروب التیمز. الـمملكة العربیة السعودیة وزارة التعلیم الإدارة العامة للتعلیم بمنطقة الریاض الــمـــــادة / مھارات رقمیة الصـــــــف / ..................................... اسم الطالب ....................................../ ...................................... نموذج إجابة ورقة عمل درس مصادر المعلومات - الصف الرابع - الفصل الثاني ١٤٤٥ھـ** ذ **١ ٢ ٣ ٤ ٥ ٦ خطأ صح تاریخ الصحیحـة الموثوقة ســرقة الفكریة صح خطأ edu إعداد المعلم / [غزي بن مساعد الغزي قروب كل ما یتعلق بالمھارات الرقمیة](https://t.me/Techni456_group)**

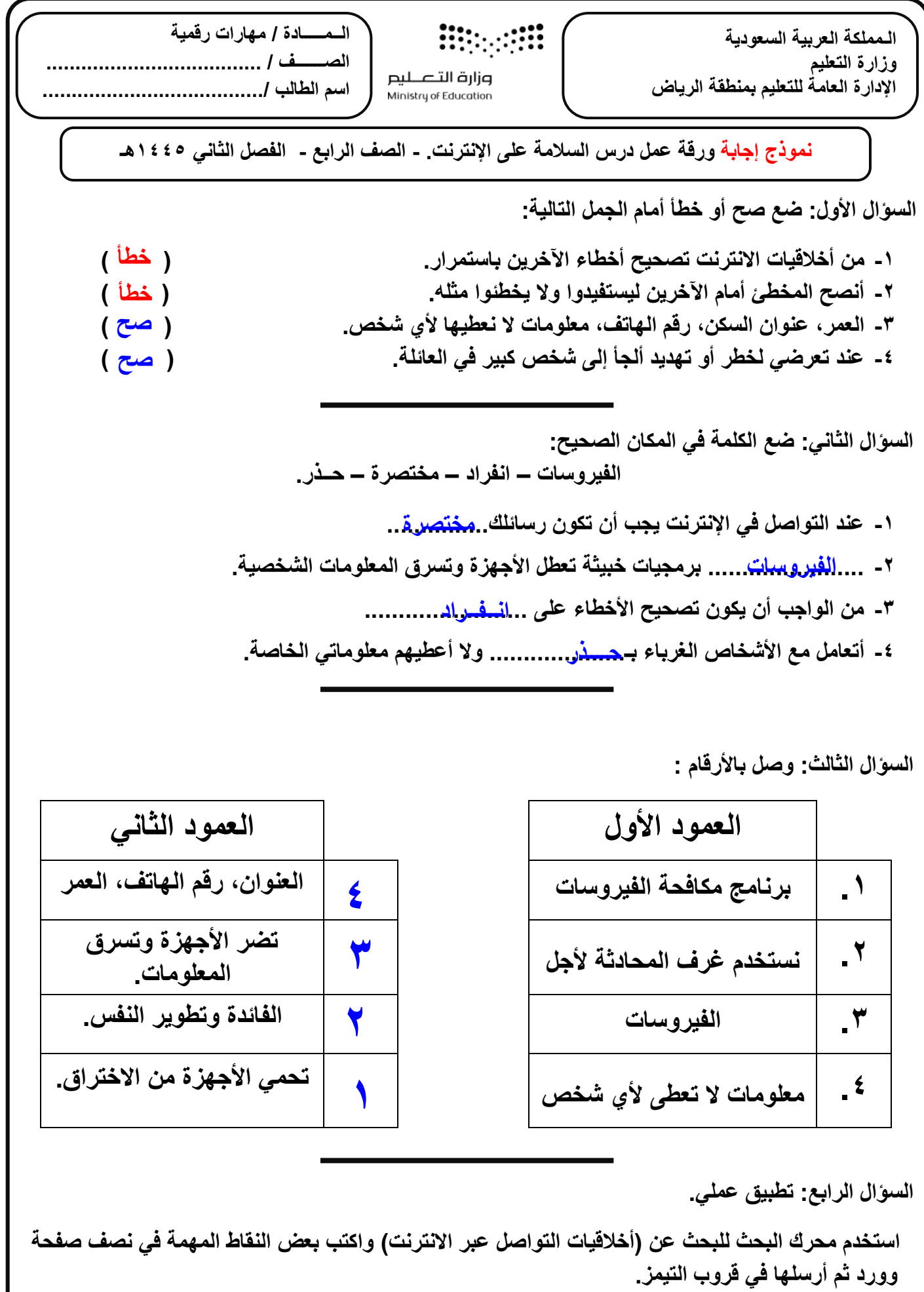

**إعداد المعلم / [غزي بن مساعد الغزي قروب كل ما یتعلق بالمھارات الرقمیة](https://t.me/Techni456_group)**

![](_page_4_Figure_0.jpeg)

![](_page_5_Figure_0.jpeg)

![](_page_6_Figure_0.jpeg)

![](_page_7_Picture_0.jpeg)

![](_page_8_Picture_0.jpeg)

![](_page_9_Picture_0.jpeg)

الصورة بعد التعديل

![](_page_9_Picture_2.jpeg)